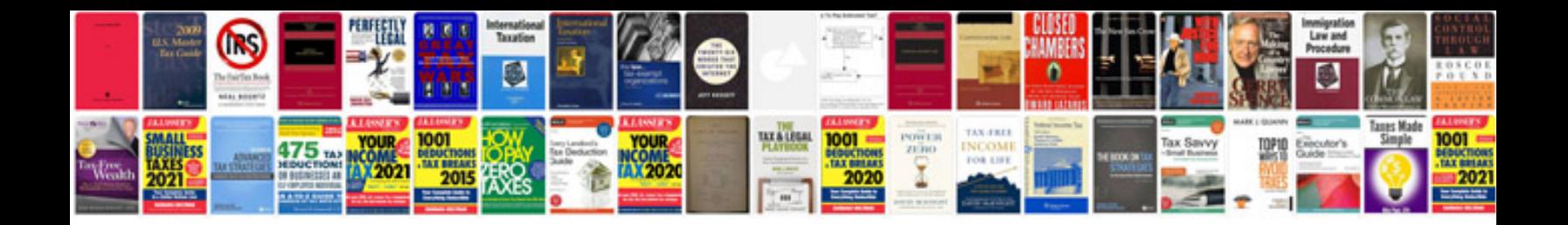

**Adobe fill in form maker**

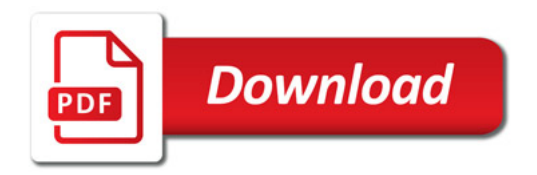

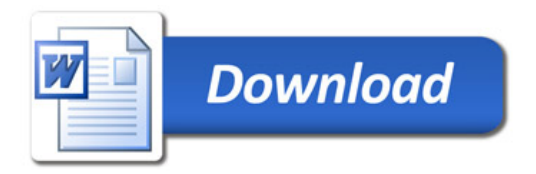